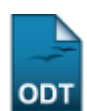

## **Calendário dos Projetos de Pesquisa**

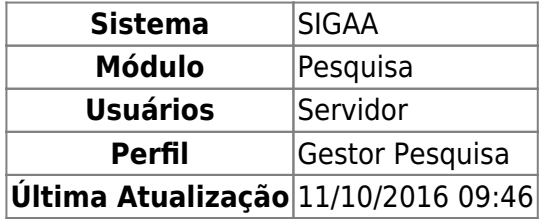

Esta funcionalidade permite ao usuário cadastrar um calendário de pesquisa.

Para utilizar essa funcionalidade, o usuário deverá acessar o SIGAA → Módulos → Pesquisa → Projetos → Outras Operações → Calendário.

A seguinte página será exibida:

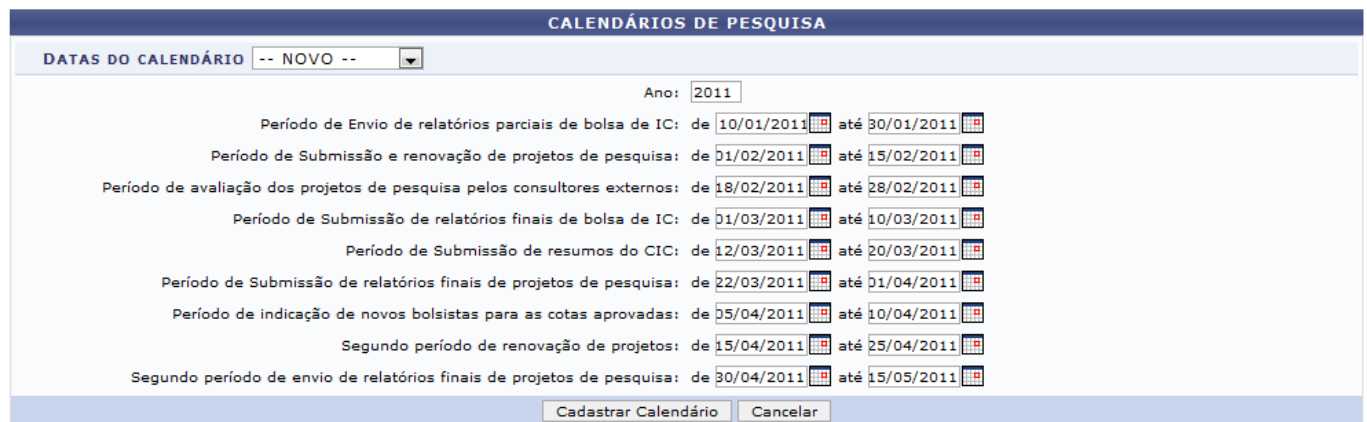

Caso desista da operação clique em *Cancelar*. Será apresentada uma janela de confirmação. Esta operação será válida para todas as telas que a apresentar.

Nesta página, o usuário deverá informar os seguintes dados:

- Datas do calendário: Selecione um ano do calendário ou a opção Novo;
- Ano: Informe o ano do calendário;
- Período de Envio de relatórios parciais de bolsa de IC;
- Período de Submissão e renovação de projetos de pesquisa;
- Período de avaliação dos projetos de pesquisa pelos consultores externos;
- Período de Submissão de relatórios finais de bolsa de IC;
- Período de Submissão de resumos do CIC;
- Período de Submissão de relatórios finais de projetos de pesquisa;
- Período de indicação de novos bolsistas para as cotas aprovadas;
- Segundo período de renovação de projetos;
- Segundo período de envio de relatórios finais de projetos de pesquisa.

Nos campos onde deverá informar datas, o usuário poderá digitá-las no espaço destinado a isso ou selecioná-las no calendário exibido ao clicar no ícone [.](https://docs.info.ufrn.br/lib/exe/detail.php?id=suporte%3Amanuais%3Asigaa%3Apesquisa%3Aprojetos%3Aoutras_operacoes%3Acalendario&media=suporte:manuais:sigaa:pesquisa:projetos:outras_operacoes:screenshot013.png)..

## Após informar os dados, clique em *Cadastrar Calendário*. O sistema informará a mensagem indicando o sucesso da operação.

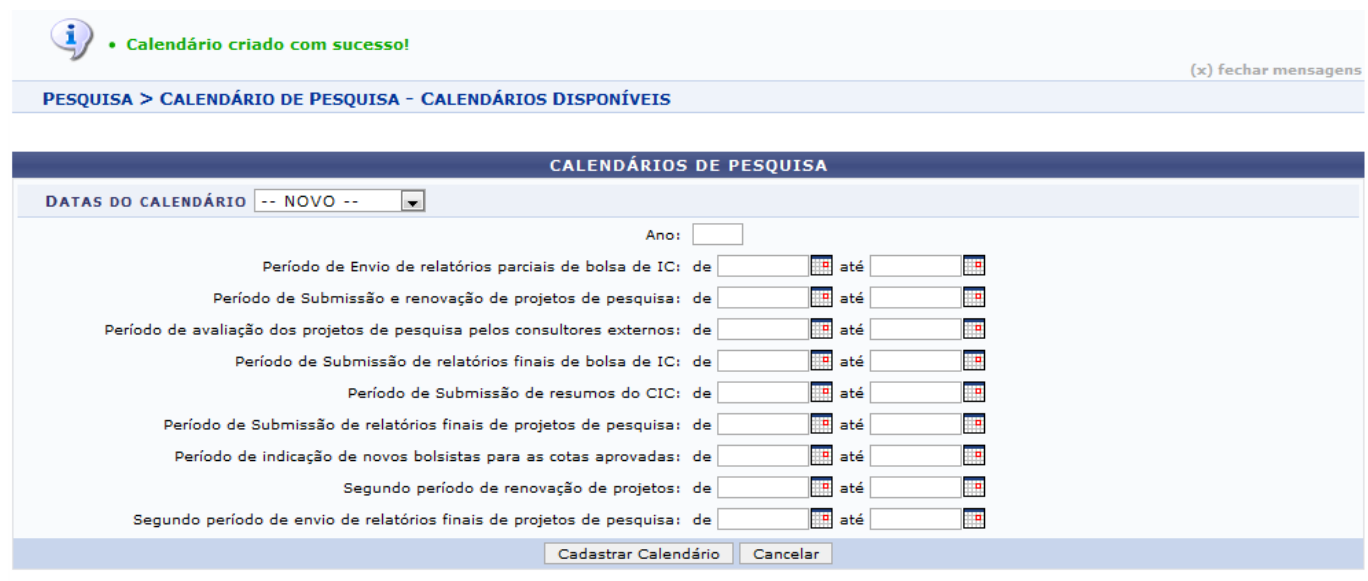

Pesquisa

Clique em Pesquisa para retornar ao Menu Pesquisa.

## **Bom Trabalho!**

## **Manuais Relacionados**

- [Gerenciar Cotas](https://docs.info.ufrn.br/doku.php?id=suporte:manuais:sigaa:pesquisa:projetos:outras_operacoes:gerenciar_cotas)
- [Editar Parâmetros do Módulo](https://docs.info.ufrn.br/doku.php?id=suporte:manuais:sigaa:pesquisa:projetos:outras_operacoes:editar_parametros_do_modulo)
- [<< Voltar Manuais do SIGAA](https://docs.info.ufrn.br/doku.php?id=suporte:manuais:sigaa:lista#pesquisa)

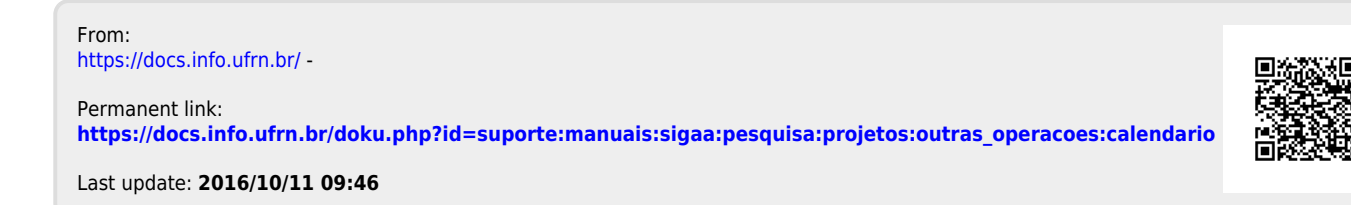